# **⊕Cimarron Systems**

April 14, 2017 Document: DS170416-1 Document Status: released Revision: 2.5

# CS368-LI Digital Media Software Development Kit

### Features

- ! Cimarron Systems Digital Media SDK (DMSDK) for the Texas Instruments TMS320DM368 DaVinci Media Processor running DVSDK 4.02 on the Leopard Imaging LeopardBoard 368
	- − DMSDK A/V RTP Streaming Server Application: RTP/RTCP server that encodes/streams H.264 video at 1920 x 1080i 30 fps / 1280 x 720p 30 fps with AAC-LC audio at 32 ksps.
	- − DMSDK A/V RTP Streaming Client Application: RTP/RTCP client that receives, reassembles and writes-to-file H.264 video and AAC-LC audio while it simultaneously encodes reassembled video and audio frames into a MPEG-2 Transport Stream.
	- − Implements an Automatic Exposure/White Balance Control Loop.
	- − Input from the LI-5M03 Camera Board or LI-HDI365 Component Video Board.
	- − RTP A/V Streaming Client/Server Input/Output via Ethernet.
- Texas Instruments TMS320DM36x DVEVM DVSDK 4.02
	- − Arago Community Linux Kernel with build system;
	- − Platform Support Package (PSP) including U-Boot bootloader, bootloader, memory manager, and interrupt controller; and
	- − Codec Engine with fully parameterized H.264, MPEG-4, MPEG-2, AAC-LC, G.711, and JPEG codecs.
	- − Texas Instruments Digital Media Application Interface (DMAI) video, audio, and speech encode and decode example applications.
	- − Texas Instruments Digital Video Test Bench (DVTB) encode and decode codec test/ validation applications.
	- − Texas Instruments Qt Embedded GUI Interface Builder and example applications.
	- − Texas Instruments GStreamer with DaVinci Plugin and example pipelines.

# Overview of the Development Environment

The CS368-LI Digital Media SDK is a set of software components, applications, tools, and documentation designed to equip the experienced engineer with the means for fast standards-based development of digital media encoding, decoding, and streaming applications for the Texas Instruments TMS320DM368 DaVinci Digital Media Processor with the LeopardBoard 368.

Figure 1 shows a context diagram of the typical environment in which the CS368-LI DMSDK operates including: the Leopard Imaging LeopardBoard 368 hosting the DMSDK, a Ubuntu Linux Host computer hosting the Texas Instruments TMS320DM36x DVSDK 4.02, an audio/video source device, and an audio/ video output device.

Illustrated in Figure 2, key features of the Leopard Imaging LeopardBoard 368 hardware are:

! TI TMS329DM368 ARM9-based processor operating at 432 MHz with 256 Mbytes NAND Flash and

128 Mbytes of DDR2 RAM.

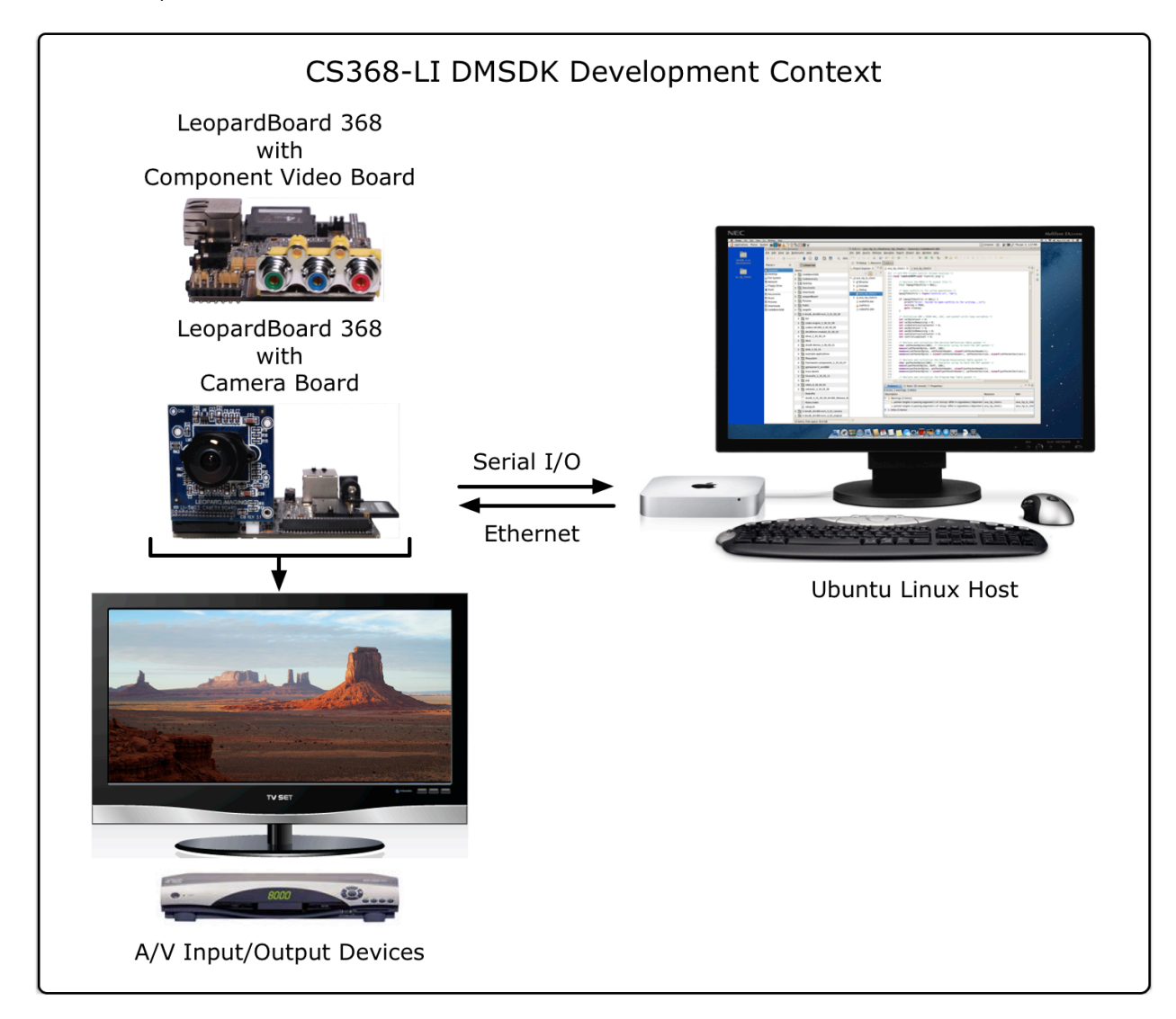

**Figure 1:** CS368-LI DMSDK Development Context Diagram.

- Interface for connecting a video camera with sensor sizes up to  $2592H \times 1944V$  pixels.
- Interface for connecting an up to 1920 x 1080i 30 fps  $YP<sub>r</sub>P<sub>b</sub>$  component video input source.
- Composite Video Input for video capture/processing of NTSC or PAL video formats.
- **EXECTE INTERFF** Interface for full-duplex terminal communication to the host at up 115,000 bps.
- **Ethernet 10/100Base-T for full-duplex communication to the host at up 100 Mbps.**
- **USB Interface capable of operating in either host or slave mode.**
- ! Dual SD/MMC/MS/MMC/SD Card Interfaces for up to 8 Gbytes per card storage and/or boot source.
- Audio Interfaces for processing monophonic audio input/stereo audio output.
- **IFAG Interface input connector for 14-pin debug cable.**
- 5VDC power input connector.

As shown in Figure 3, the core software components of the TMS3[2](#page-2-0)0DM36x DVSDK 4.02<sup>1</sup> are:

- <span id="page-2-1"></span>! *DaVinci Multimedia Application Interface (DMAI):* a thin utility layer positioned on top of the Linux OS and the Codec Engine that enables the developer to quickly write portable applications for the DaVinci platform. For details regarding DMAI usage, please see *DaVinci Multimedia Application Interface (DMAI) 2.20.00 Build 15 User Guide*.
- ! *eXpress DSP Algorithm Interoperability Standard (XDAIS)* includes a version that has been extended for digital media is know as XDAIS-DM or, for simplicity, XDM*:* the XDM standard defines a set of APIs that are uniform across various multimedia codecs designed to ease integration and ensure interoperability. For a description of XDM usage, please refer to the *XDAIS Interface Reference*.

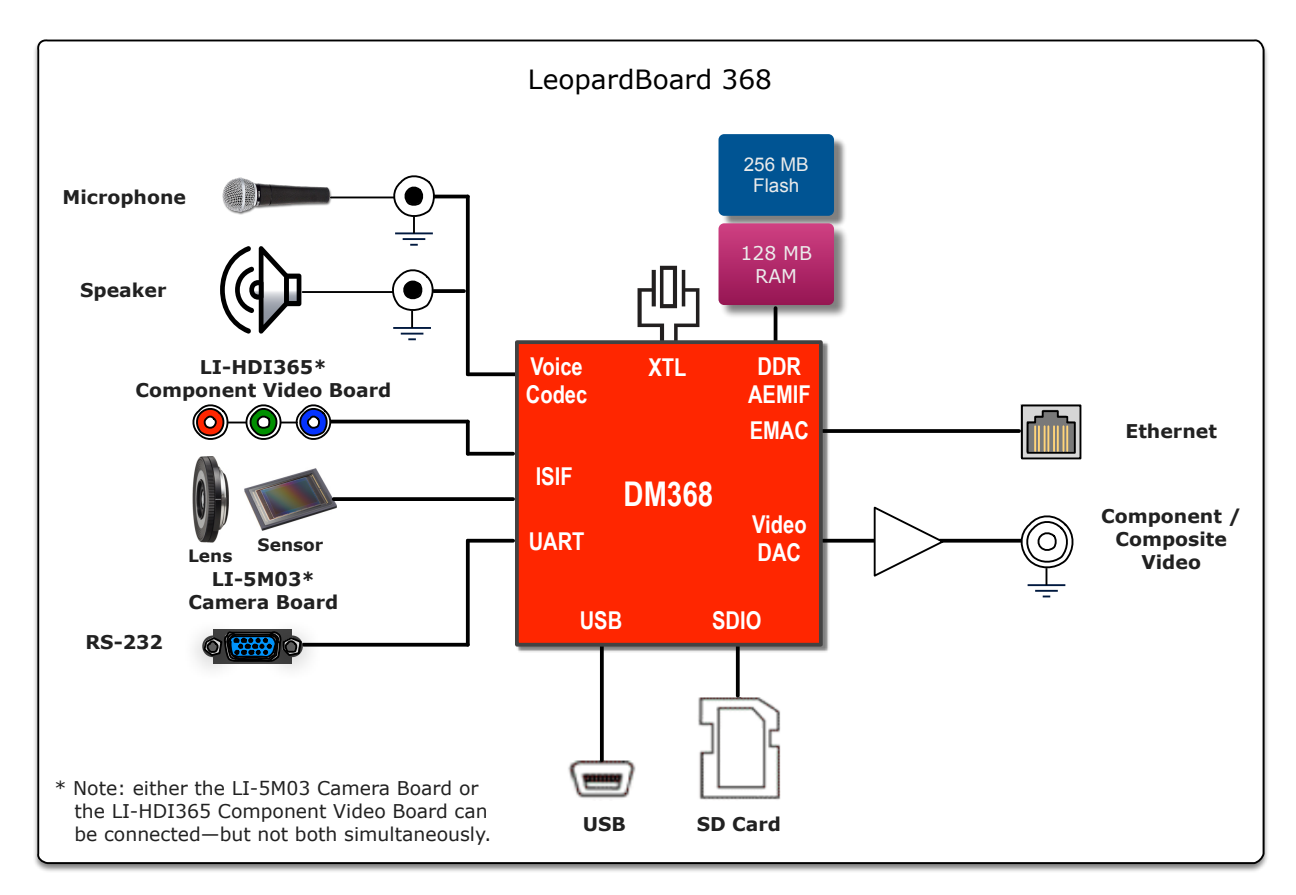

**Figure 2:** LeopardBoard 368 Block Diagram.

- ! *Video, Image, Speech, and Audio (VISA) Classes:* a set of multimedia codec interface classes that allow applications straightforward methods for utilizing video, audio, speech, and imaging codecs. For details concerning VISA Classes, please refer to the *XDAIS Interface Reference*.
- ! *Codec Engine (CE):* the Codec Engine framework manages the life cycle of algorithms that comply with the XDAIS-DM standard. For a description of Codec Engine functions, please see the *Codec Engine Algorithm Creator User's Guide*.

<span id="page-2-0"></span>The CS368-TI DMSDK installs on the Texas Instruments dvsdk\_dm368-evm\_4.02.00.06 version of the [1](#page-2-1) TMS320DM36x DVSDK.

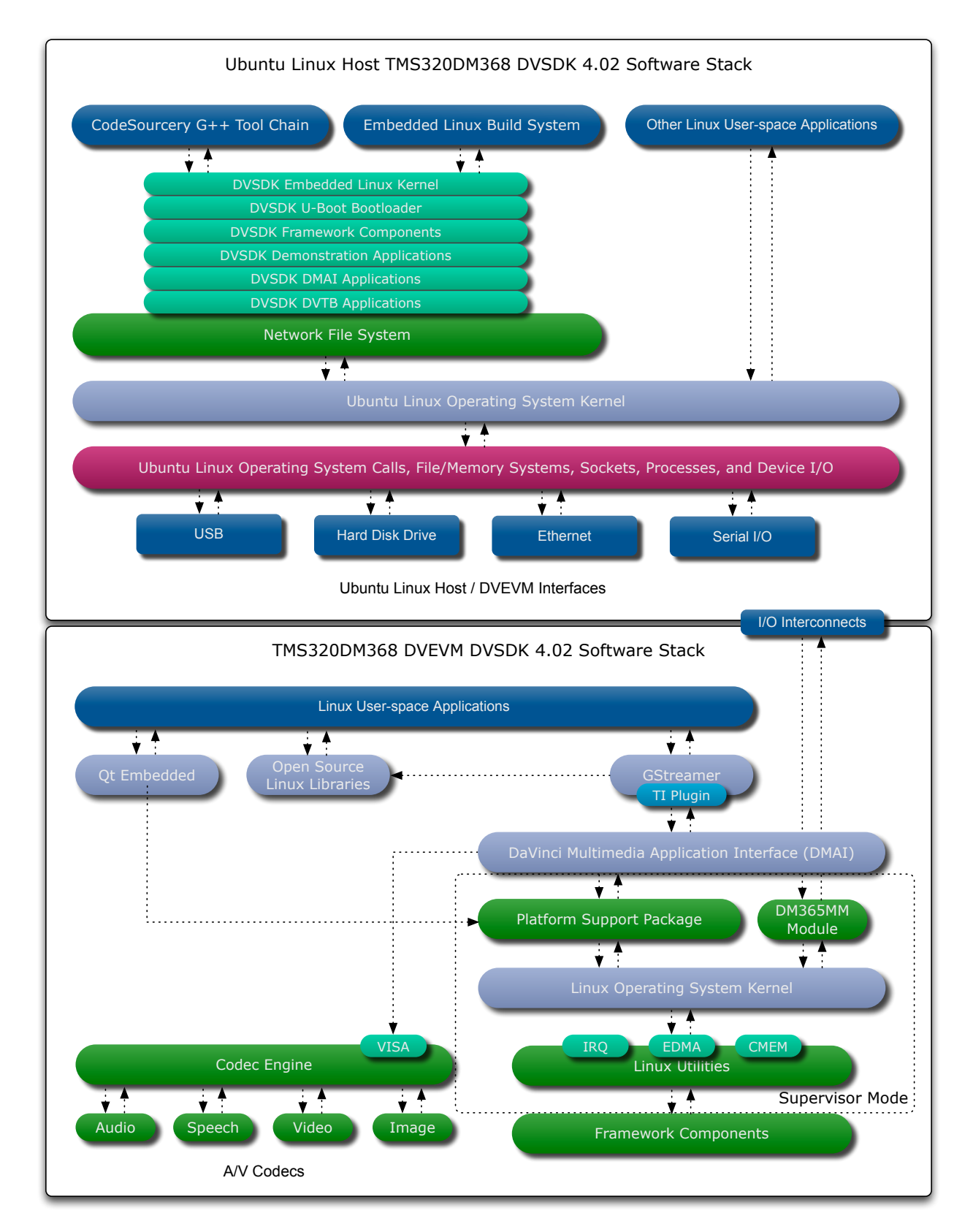

**Figure 3:** Ubuntu Linux Host and Texas Instruments TMS320DM36x DVEVM DVSDK 4.02 Software Architecture.

- ! *Platform Support Package (PSP):* the DVEVM DM36x PSP contains the following components:
	- − Baseport DM368 SoC support
	- − Baseport DVEVM support
	- − EDMA support
	- − GPIO support
	- − Video drivers:
		- Video capture
		- Video display
		- IPIPE previewer/resizer
		- H3A–AF/AEW

For more details, please see the *DaVinci PSP Linux Installation User Guide.* 

- ! *Framework Components (FC):* Framework Components for the DVEVM DM36x contains a number of software components that are specific to the DM368 hardware architecture. For more detail, please refer to the *Framework Components API Reference.*
- ! *Linux Utilities (LinuxUtils):* Linux Utilities for the DVEVM DM36x contains the following components:
	- − CMEM Manager
	- − EDMA Manager
	- − SDMA Manager
	- − VICP Manager

For more details, please refer to the *Linux Utils API Reference.* 

For additional information concerning set-up of the LeopardBoard 368 hardware and software, please refer to the [LeopardBoard 368 Overview.](http://designsomething.org/leopardboard/default.aspx) For installation of the Texas Instruments DVSDK 4.02 then installation of the CS368-LI DMSDK, please refer to the Cimarron Systems *CS368-LI DMSDK Installation Guide*.

## DMSDK Functional Architecture

As illustrated in Figure 4, the CS368-LI DMSDK software architecture includes functional modules that implement the RTP A/V Streaming Server on the LeopardBoard 368 and the RTP A/V Streaming Client on the Ubuntu Linux Host. The RTP A/V Streaming Server Application includes: an A/V Capture; H.264 Video Encoder; AAC-LC Audio Encoder; RTCP Transmitter User Agent; and RTP Transmitter components. The Streaming A/V Client Application includes: a RTP Receiver; a RTCP Receiver User Agent; MPEG-2 Transport Stream (TS) Encoder that multiplexes the encoded H.264 video and AAC-LC audio into a transport stream; and MPEG-2 TS Output/File Writer components.

The primary functions performed by both the RTP A/V Streaming Server and Client Application components are described in the next sections.

## RTP A/V Streaming Server Functional Modules

As illustrated in Figure 5, the LeopardBoard 368 RTP A/V Streaming Server component includes modules that implement video and audio capture; buffer input/output, creation, and execution functions for the codecs that encode A/V; the encoded A/V bit stream management function; the encoded A/V bit stream RTP packetization function; the RTCP user agent; the RTP/UDP/IP transmit and receive functions; and the main function.

A short description of each of the LeopardBoard 368 CS368-LI DMSDK RTP A/V Streaming Server functional modules is presented below:

- ! User Interface/Control: provides the user interface as well as start-up, shut-down, and thread control services to the application.
- **E** Global Time: provides a global timekeeping service to the application and any of its threads.

#### **Capture:**

- − initializes, manages, and deletes the video capture buffer processes.
- − for the LI-5M03 Camera Board Input, initializes the Image Pipe for input from the camera; programs the Automatic Exposure/White Balance Engine with an expose sampling window and an initial sensor gain value; and dynamically adjusts the sensor gain value based on ambient light conditions.

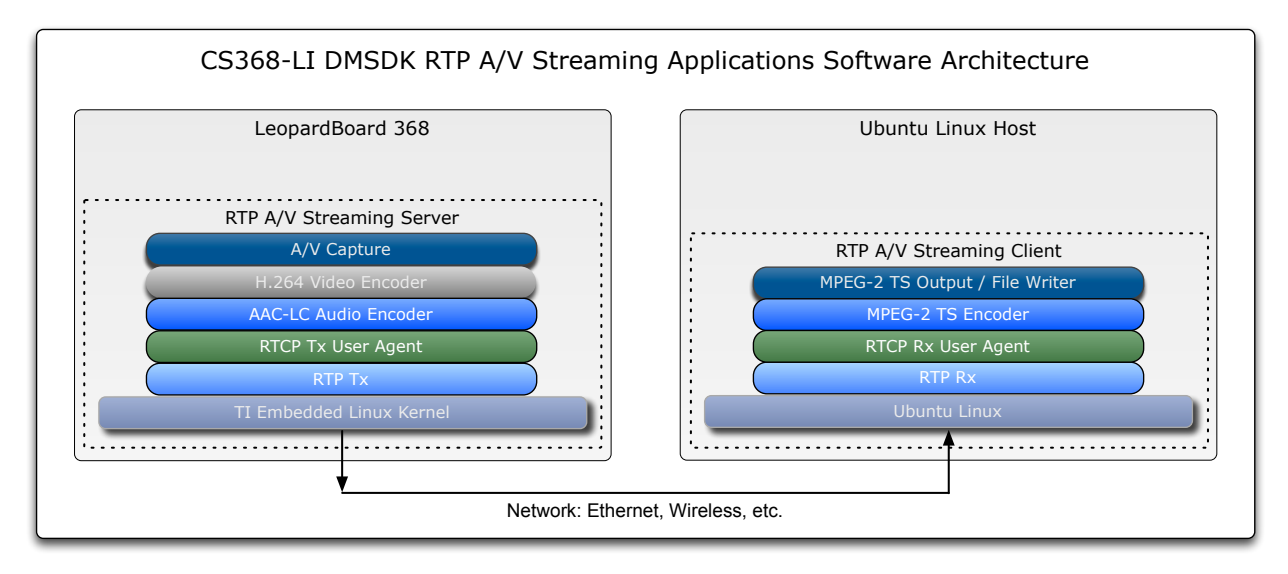

**Figure 4:** CS368-LI DMSDK RTP A/V Streaming Application Software Architectural Diagram.

- ! H.264 Video Encoder:
	- − initializes, manages, and shuts down the H.264 video codec.
	- − initializes, manages, and deletes the video encoder output buffers.
	- − passes H.264 encoded video bitstreams to the Video RTP Transmitter.
- **AAC-LC Audio Encoder:** 
	- − initializes, manages, and shuts down the AAC-LC audio codec.
	- − initializes, manages, and deletes the audio encoder output buffers.
	- − passes AAC-LC encoded audio bitstreams to the Audio RTP Transmitter.
- **DV RTP Transmitter/RTCP User Agent:** 
	- − receives/processes Video RTCP Rx User Agent Client Messages.
	- − controls the Video RTCP Tx User Agent User Agent.
	- − initializes, manages, and shuts down the Video RTP Transmitter in accordance with certain system parameters.
	- − initializes, manages, and shuts down the Video RTP Transmitter sockets in accordance with certain system parameters.
	- − independently forms the H.264 video bitstream into Video RTP Transmitter packets then transmits them onto the network and, optionally, writes the bitstream to a file (videoFile.264).
- **DA RTP Transmitter/RTCP User Agent:** 
	- − receives/processes Audio RTCP Rx User Agent Client Messages.
	- − controls the Audio RTCP Tx User Agent User Agent.
	- − initializes, manages, and shuts down the Audio RTP Transmitter in accordance with certain system parameters.
	- − initializes, manages, and shuts down the Audio RTP Transmitter sockets in accordance with certain system parameters.

<span id="page-6-1"></span>− independently forms the AAC-LC video bitstream into Audio RTP Transmitter packets then transmits them onto the network and, optionally, writes the bitstream to a file (audioFile.aac).

The RTP A/V Streaming Server implements H.264 video and AAC audio streaming in accordance with IETF RFC 3550 *RTP: A Transport Protocol for Real-Time Applications*, RFC 6184 *RTP Payload for H.264 Video*, and RFC 3551 *RTP Profile for Audio and Video Conferences with Minimal Control*. [2](#page-6-0)

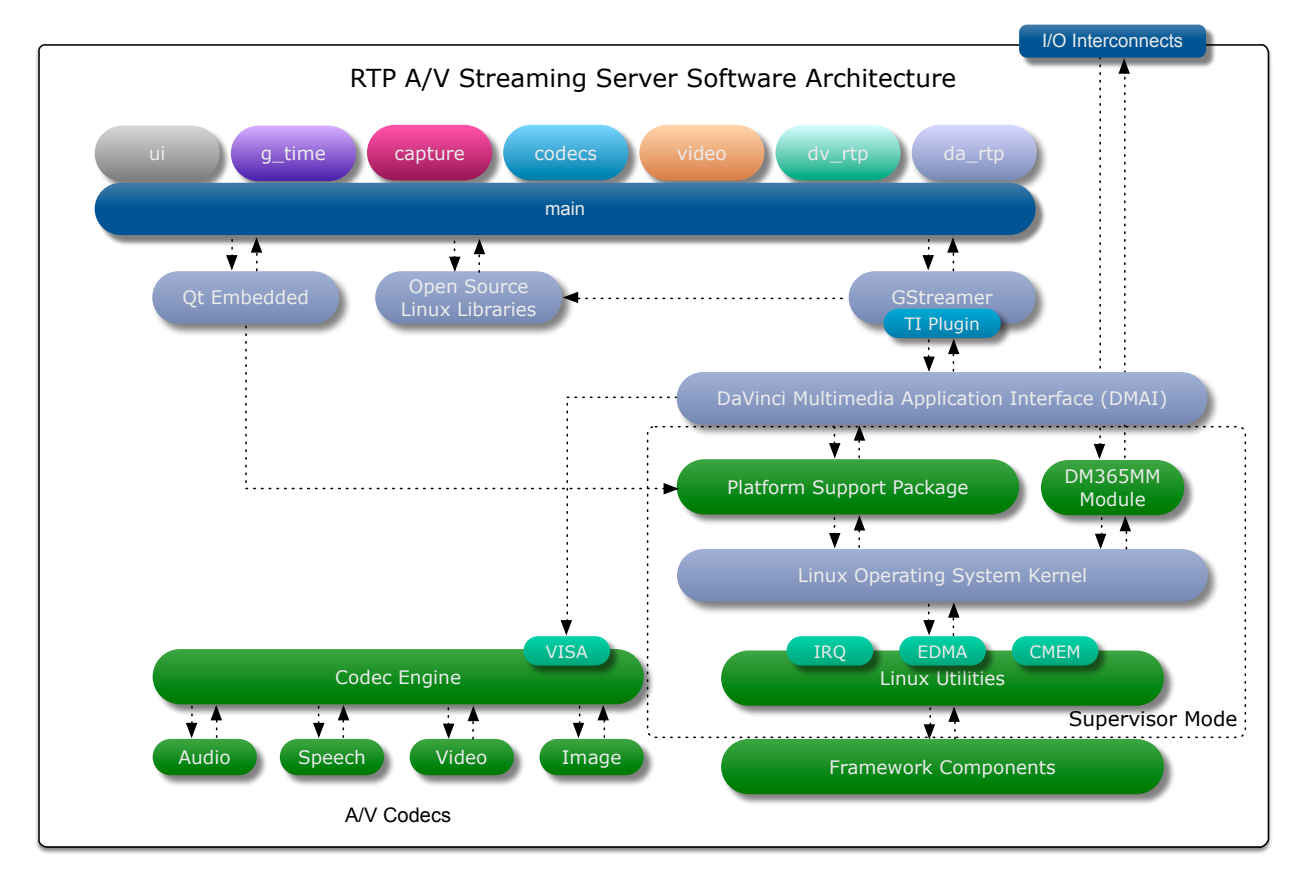

**Figure 5:** RTP A/V Streaming Server Software Architectural Diagram.

# RTP A/V Streaming Client Functional Modules

As illustrated in Figure 6, the LeopardBoard 368 RTP A/V Streaming Client component includes: a thread that implements the RTP Audio Socket Receive, RTCP Video Message Socket Transmit, and AAC-LC File Writer functions; a thread that implements the RTP Video Socket Receive, RTCP Video Message Socket Transmit, and H.264 Video File Writer functions; a thread that implements the Control, MPEG-2 Transport Stream Encode, and MPEG-2 TS File Writer functions; and the main function that starts/shuts down the application by initializing/shutting down the application threads.

A short description of each of the CS368-LI DMSDK Ubuntu Linux Host RTP A/V Streaming Client functional modules is presented below:

- **DV RTP Receiver/RTCP User Agent:** 
	- − generates/sends Video RTCP Receiver User Agent Client Messages.
	- − receives/processes Video RTCP Transmitter User Agent Server Messages.

<span id="page-6-0"></span>For an excellent tutorial concerning the application of RTP, please see the presentation *RTP: Multimedia Streaming* [2](#page-6-1) *over IP*, by Colin Perkins, USC Information Sciences Institute.

- − controls the Video RTCP Receiver User Agent.
- − initializes, manages, and shuts down the Video RTP Receiver in accordance with certain system parameters.
- − initializes, manages, and shuts down the Video RTP Receiver input/output sockets in accordance with certain system parameters.
- − depacketizes the H.264 video bitstream RTP packets then transmits the resulting video bitstream to the MPEG-2 TS Encoder and to the File Writer.

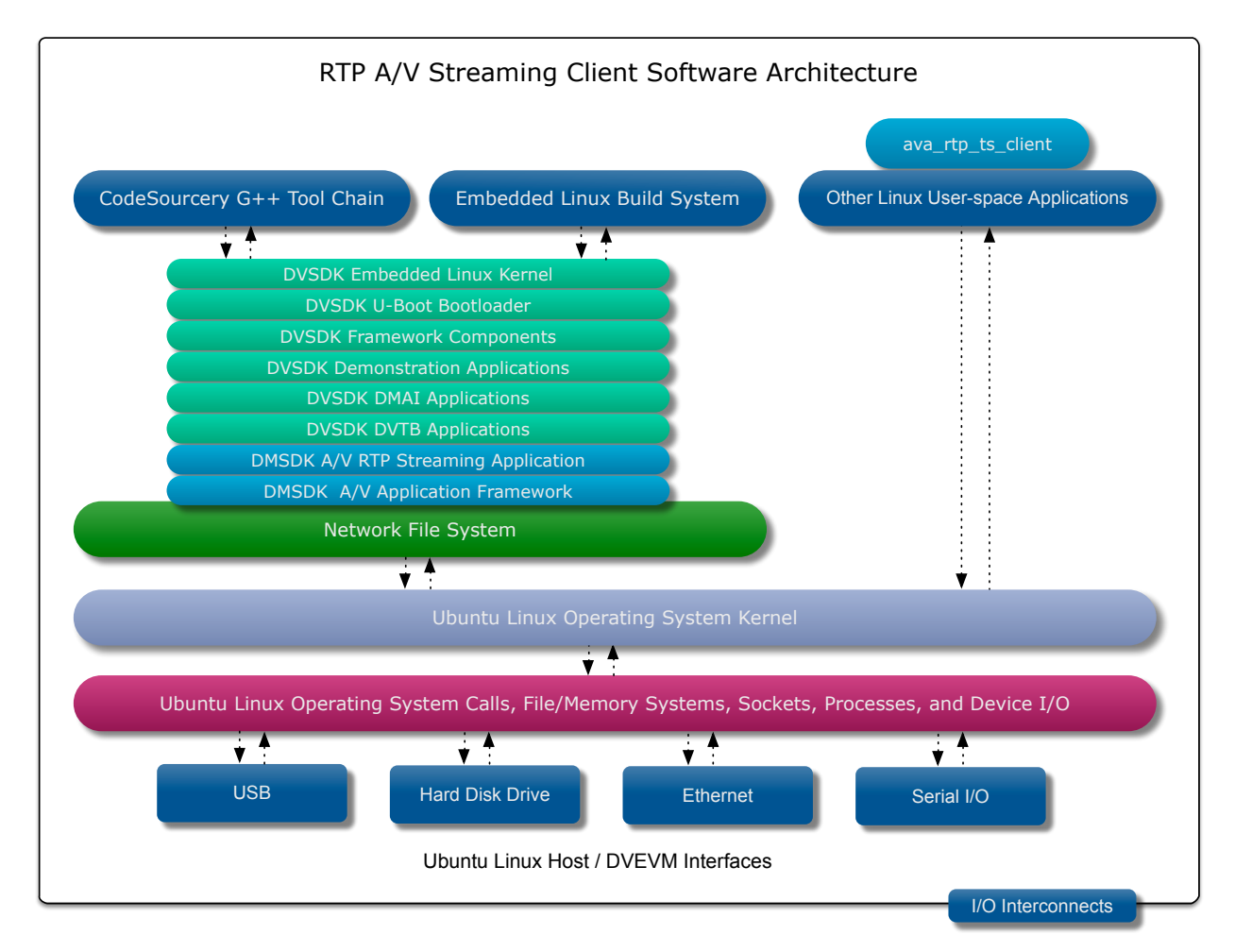

#### **Figure 6:** RTP A/V Streaming Client Software Architectural Diagram.

- DA RTP Receiver/RTCP User Agent:
	- − generates/sends Audio RTCP Receiver User Agent Client Messages.
	- − receives/processes Audio RTCP Transmitter User Agent Server Messages.
	- − controls the Audio RTCP Receiver User Agent.
	- − initializes, manages, and shuts down the Audio RTP Receiver in accordance with certain system parameters obtained from the Audio RTCP Transmitter User Agent.
	- − initializes, manages, and shuts down the Audio RTP Receiver input/output sockets in accordance with certain system parameters.
	- − depacketizes the AAC-LC audio bitstream RTP packets then transmits the resulting video bitstream to the MPEG-2 TS Encoder and to the File Writer.
- **NPEG-2 TS Encoder:** 
	- − creates, multiplexes then outputs MPEG-2 TS SDT, PAT, and PMT packets.
	- − creates, multiplexes then outputs MPEG-2 TS H.264 video bitstream packets.
	- − creates, multiplexes then outputs MPEG-2 TS AAC-LC audio bitstream packets.
- ! MPEG-2 TS Output/File Writer performs the following functions:
	- − outputs MPEG-2 TS packets.
	- − writes the MPEG-2 TS file.

## System Requirements

Prerequisites for installation of the CS368-LI DMSDK:

- 1. An instance of Ubuntu Linux 10.04 LTS running on a PC/Mac—either natively or on a Virtual Machine (VM).
- 2. The LeopardBoard 368 must be configurable with Texas Instruments DVSDK version 4.02, i.e., dvsdk\_dm368-evm\_4.02.00.06.
- 3. The LeopardBoard 368 must be configurable with either the LI-5M03 Camera Board or the LI-HDI365 Component Video Board or both.

For more information regarding this and other Cimarron Systems products, please contact us using one of the methods shown below.

#### **Contact Information:**

Cimarron Systems, LLC Evergreen, Colorado telephone: +1 (303) 674-9207 email: [info@cimarronsystems.com](mailto:info@cimarronsystems.com?subject=CS368-LI%20Datasheet%20Inquiry...) website: [www.cimarronsystems.com](http://www.cimarronsystems.com)

#### **Revision History:**

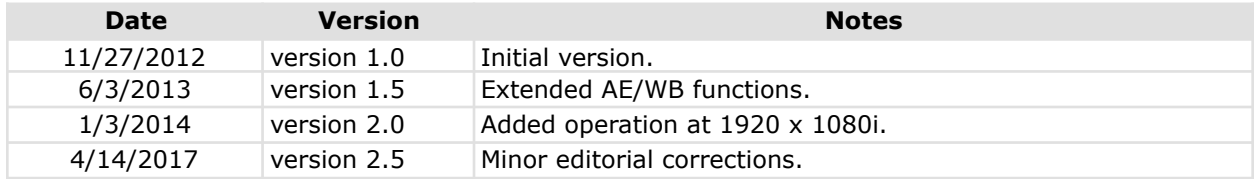